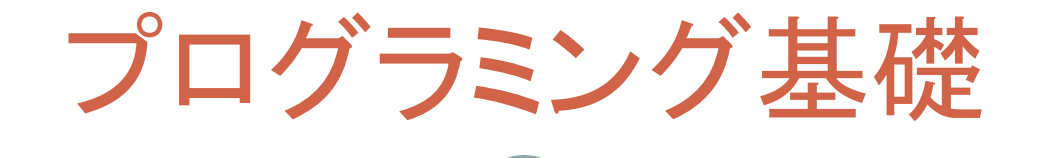

第**2**回 "なでしこ"の基本文法**(1)**  変数,式,表示,尋ねる,簡単な繰り返し

## ・・・とその前に,今後の予定

- 基本文法(4回/村尾+西田)
	- 変数,式,制御構造(繰り返し,条件文),表示/入力,関数,配列
- ファイル入出力(3回/西田) ○ファイル, 読み込み/保存ダイアログ
- ネットワーク(2回/西田)
- グラフィック(2回/西田)
- シミュレーション(3回/村尾)

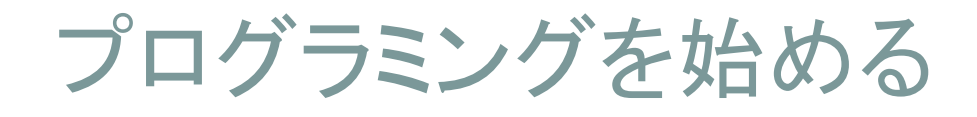

プログラミング環境: nakopad.exe

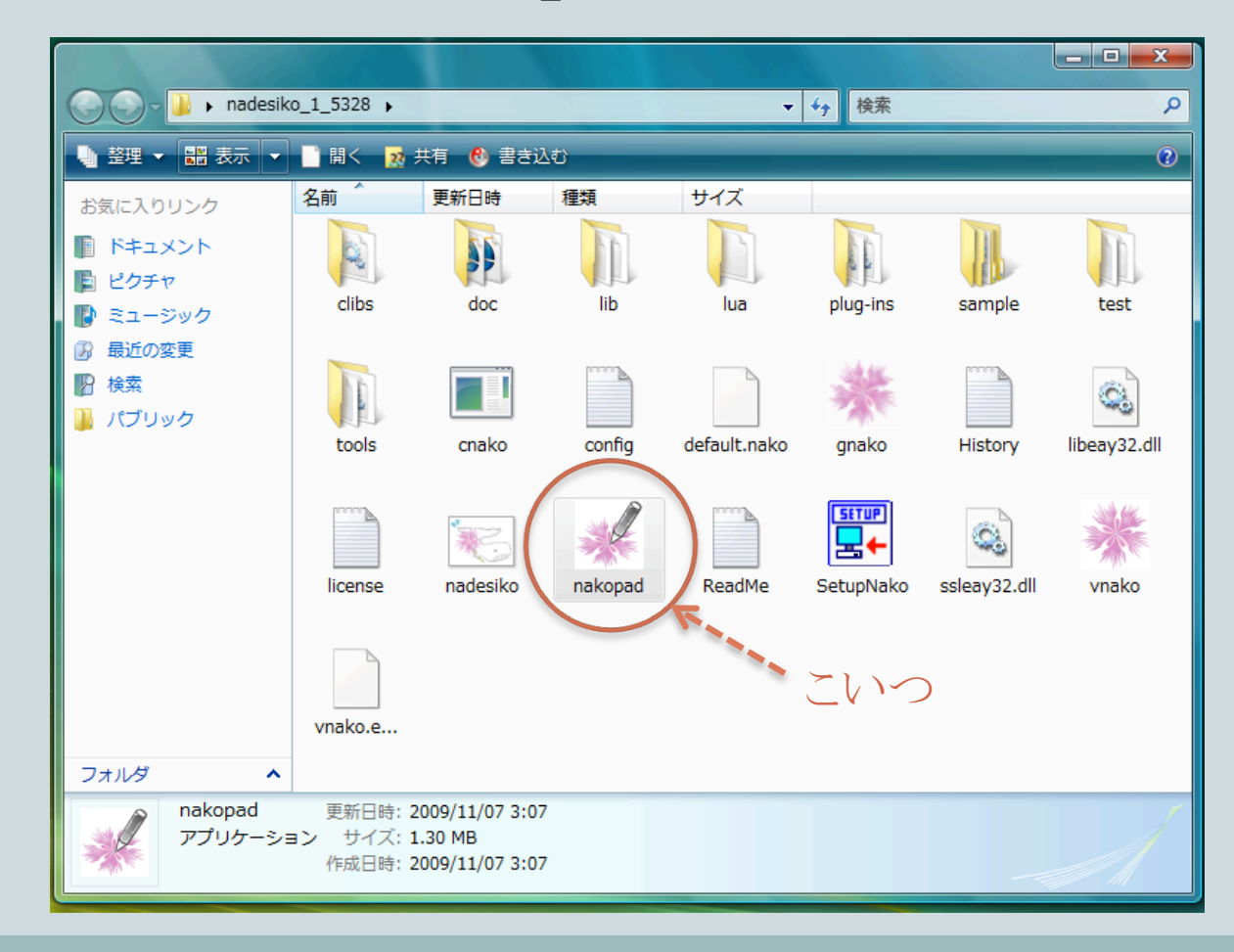

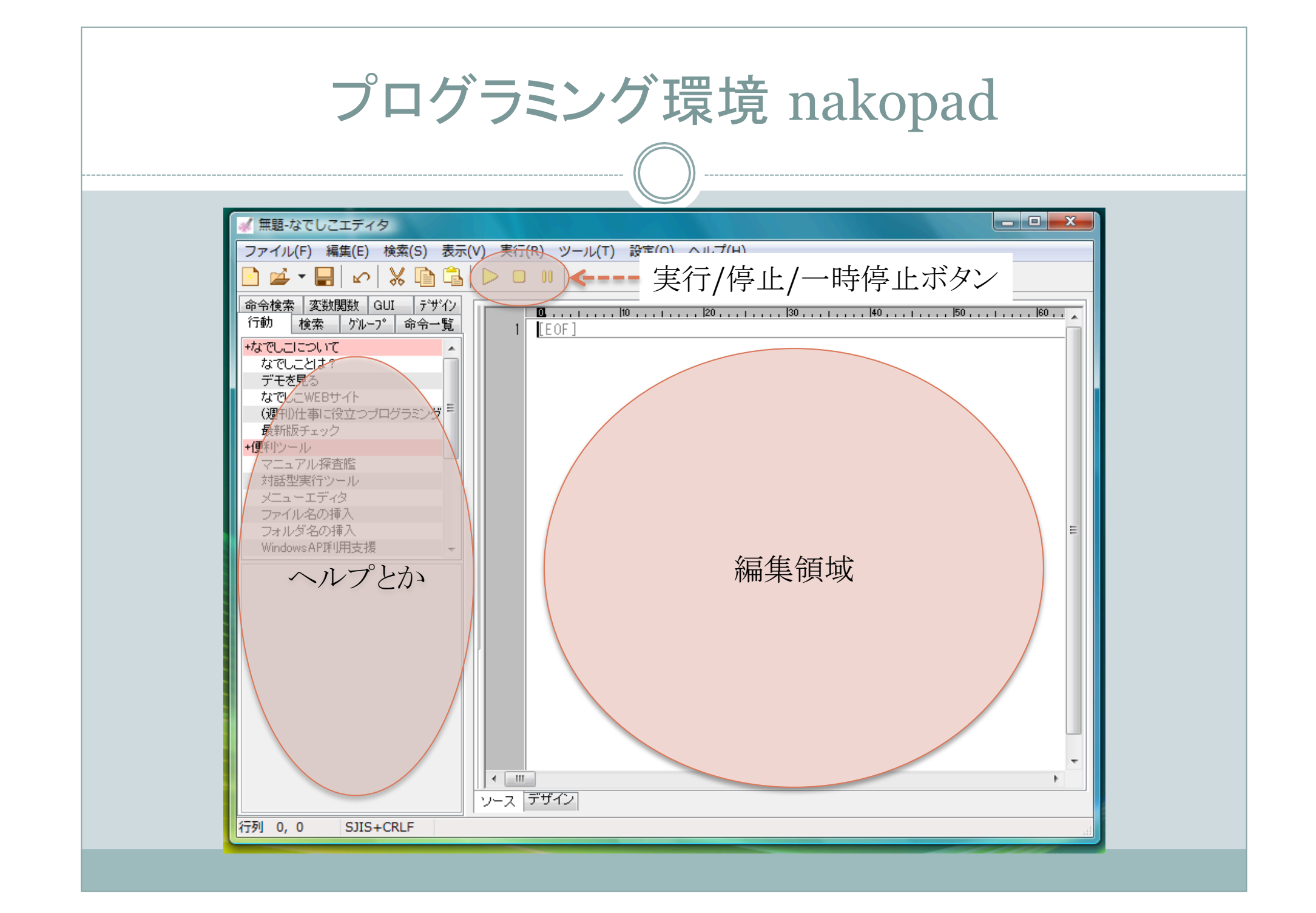

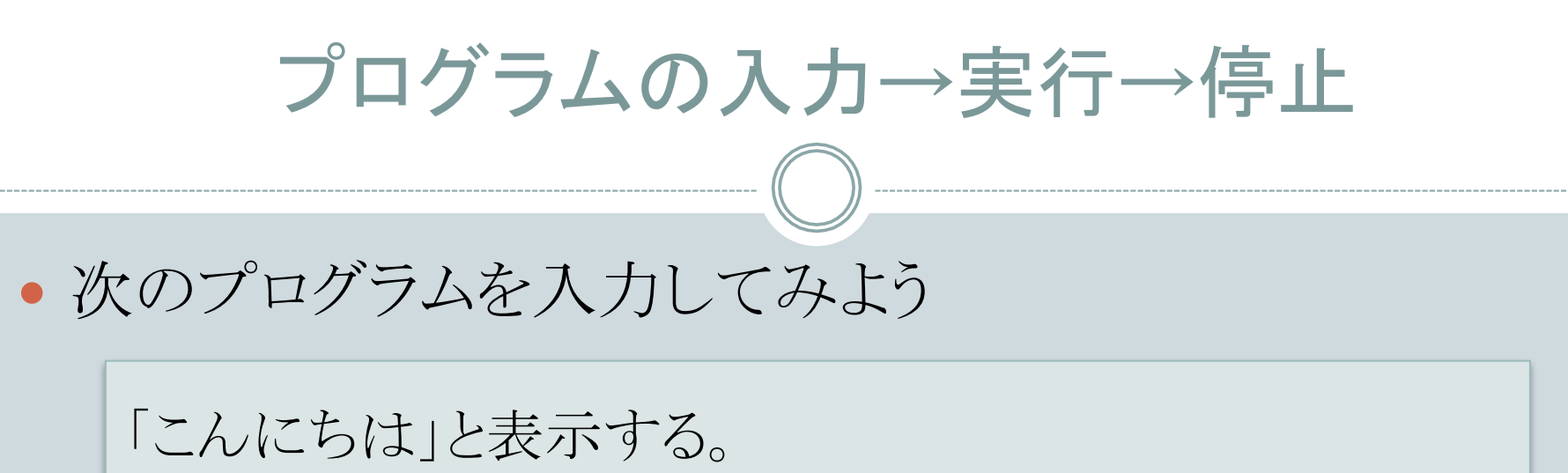

●実行ボタン ▶ を押して実行してみる ウィンドウが表示され「こんにちは」と表示される ○ 何度も実行ボタンを押すとウィンドウが幾つも表示される • 停止ボタン □ を押して停止してみる プログラムが停止して,全てのウィンドウが消える

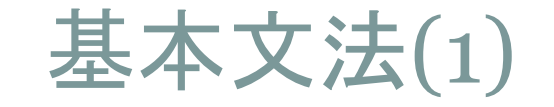

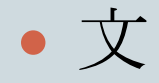

- 改行までが1つの文
- ○行末が「,」(カンマ)または「、」(読点)の場合は次の行に続く
- トークン
	- o 助詞までが1つのトークン
	- o 助詞は27個ある
		- とは、は、について、ならば、なら、でなければ、から、まで、までを、までの、で、を、の、が、 に、へ、と、して、だけ、くらい、なのか、として、より、ほど、など、って、では、て
- コメント(実行時は無視される)
	- 「#」(シャープ)または「//」(スラッシュ×2)で始まる行 「/\*」と「\*/」で囲まれた範囲

## 文法(1)の確認

次のプログラムを実行してみよう

# 朝 「おはよう」と表示 // 昼 「こんにちは」を, 表示

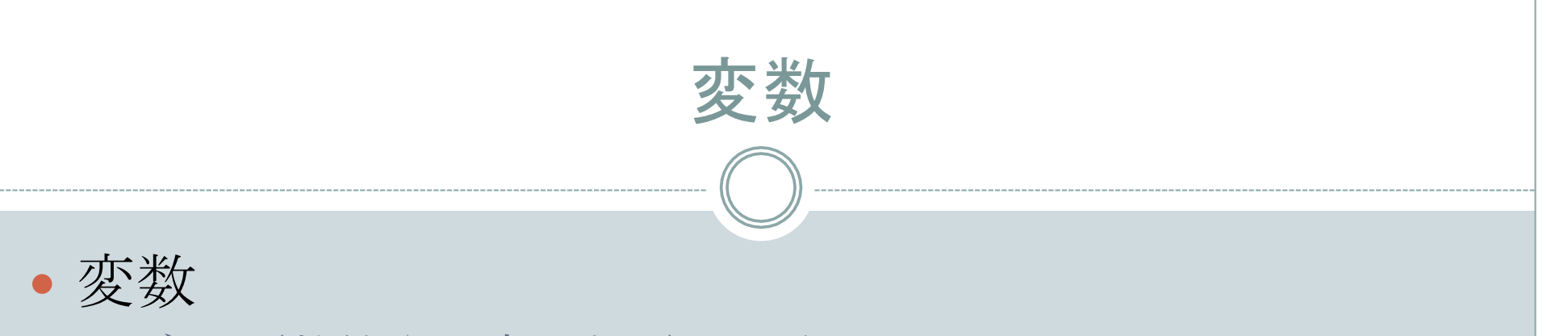

 データ(数値や文字列など)の別名 ○生のデータの替わりに使える ※ 助詞(27個), 数字, 特殊記号から始まる名前は使えない

## 変数を使ってみる

• 次のプログラムを実行してみよう

挨拶は「おはよう」 「{挨拶}、神戸太郎君!」と表示

※1 {変数名} で変数の内容(実際のデータ)を表示できる ※2 { } を表示したいときは『~』または '~'を使用する

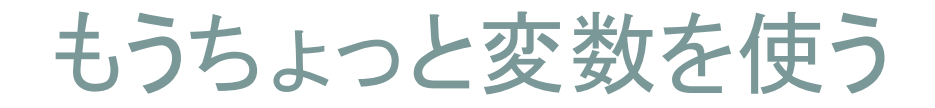

• 次のプログラムを実行してみよう

りんごは100円 個数は10個 価格はりんご×個数 「お支払いは {価格}円です」と表示

※プログラム中「りんご」,「個数」,「価格」は変数

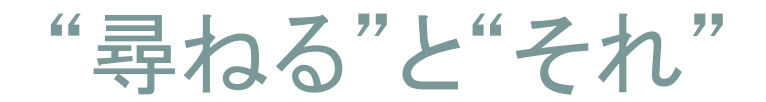

• 次のプログラムを実行してみよう

りんごは100円 「りんごは1個 {りんご} 円です」と表示 「りんごの個数はいくつですか?」と尋ねる 個数はそれ りんごと個数を掛ける 価格はそれ 「お支払いは {価格} です」と表示

それ = 直前の結果を指す特殊な変数

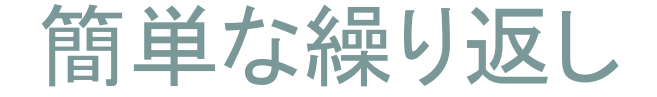

• 次のプログラムを実行してみよう

3回,「こんにちは」と表示

※「n回」と書くと、そのあとのブロックを n回繰り返す

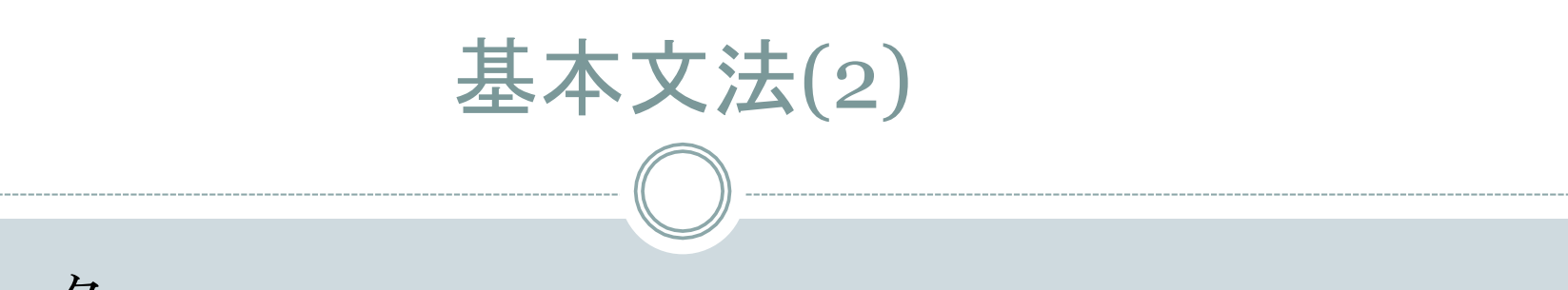

## ブロック

 繰り返しや条件文で利用される実行単位(実行されるひとかたまり) ○ 同じインデント(字下げ)が付いている行がブロックになる

ブロックは"ネスト"(入れ子にすること)が可能

 「こんにちは」と表示 「おはよう」と表示 「こんばんは」と表示 「さようなら」と表示 「ばいばい」と表示 1つのブロック ネストされたブロック

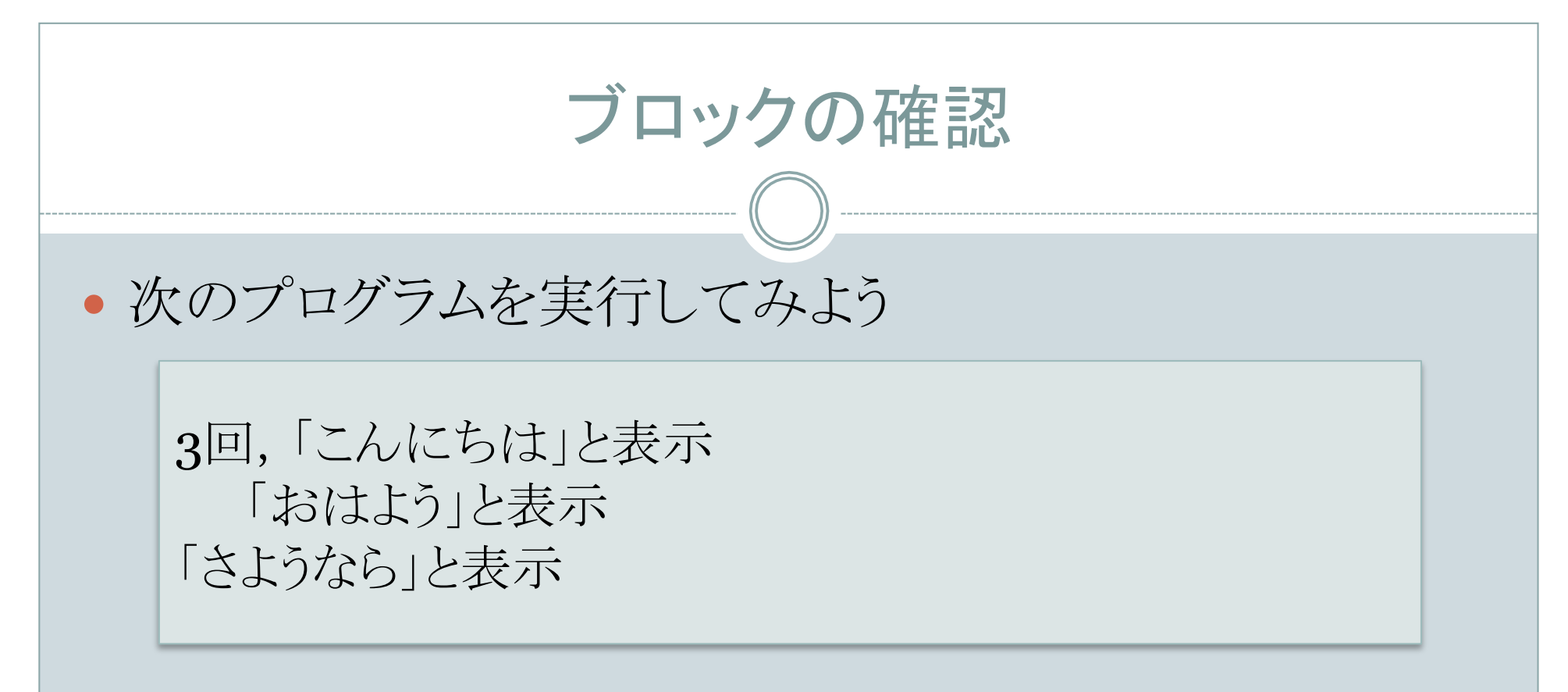

※いろいろとインデントを変えてブロックの感覚を掴もう

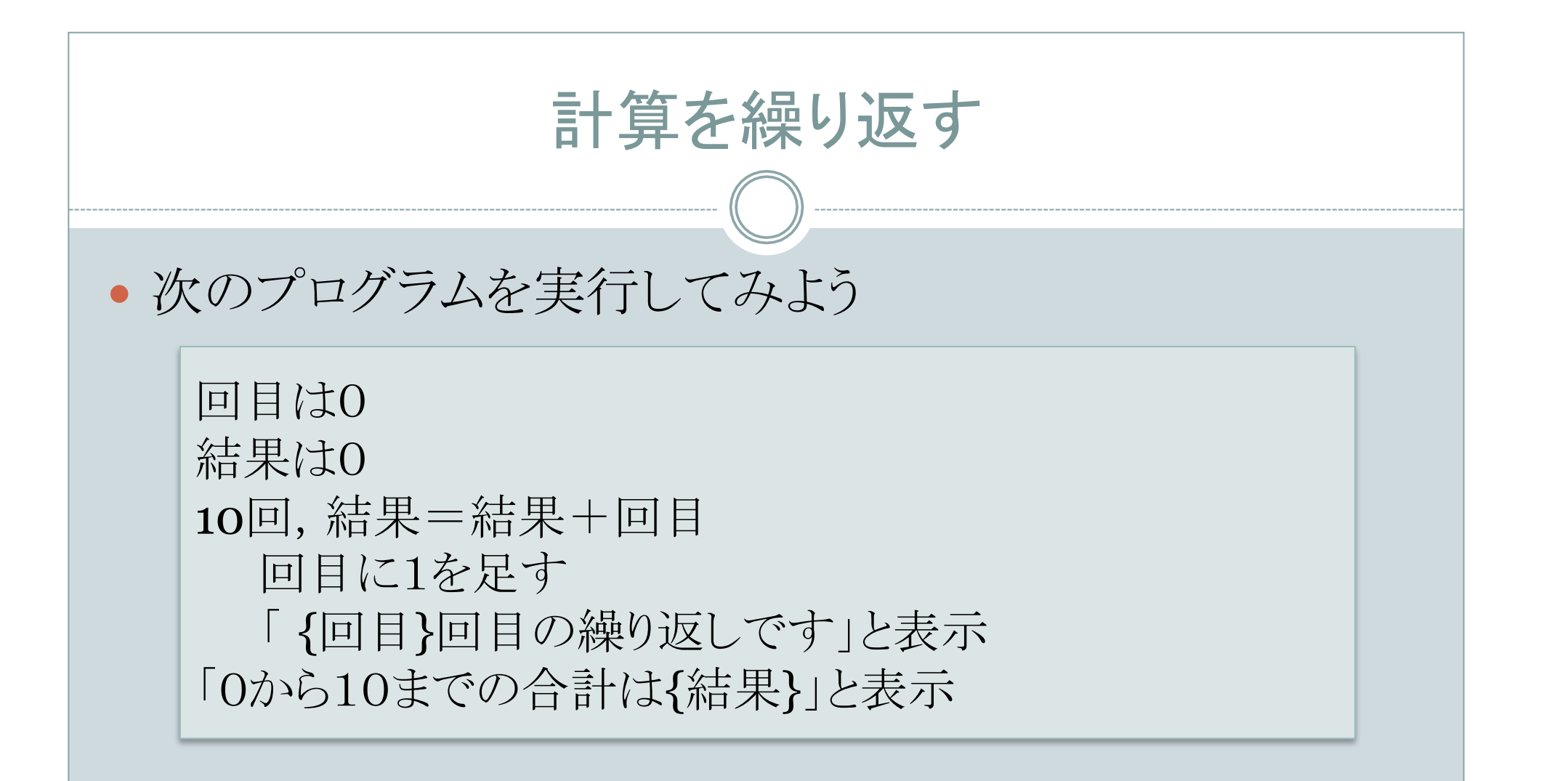

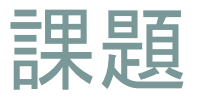

- 10年後の兎の個体数を計算するプログラムを作成する
	- 最初の兎の数は10匹
	- 毎年,その年の数の半分の数の兎が生まれる
	- 毎年, 3匹の兎がなんらかの理由で減る
- これができたら以下の点を変更してみよう
	- 何年後の個体数を計算するか尋ねる
	- 最初の兎の数を尋ねる
	- 毎年減少する兎の数を尋ねる

※ 期限と提出先は次回にアナウンスします